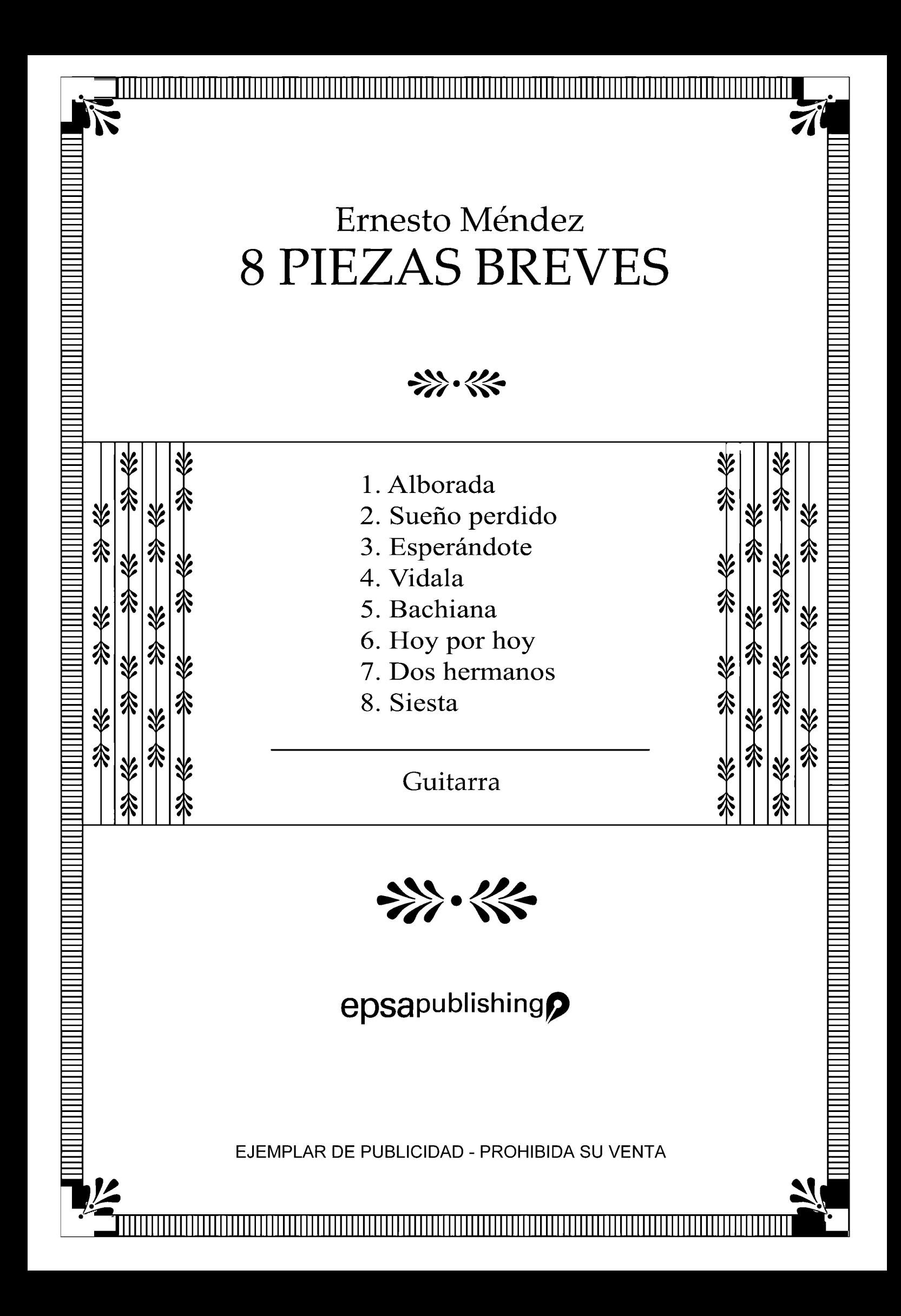

### 1. ALBORADA

- de acordes y traslados -

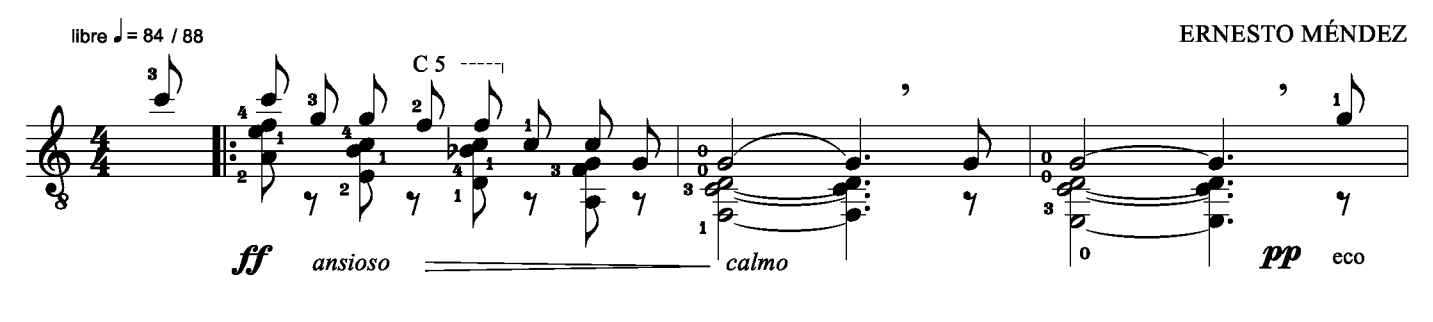

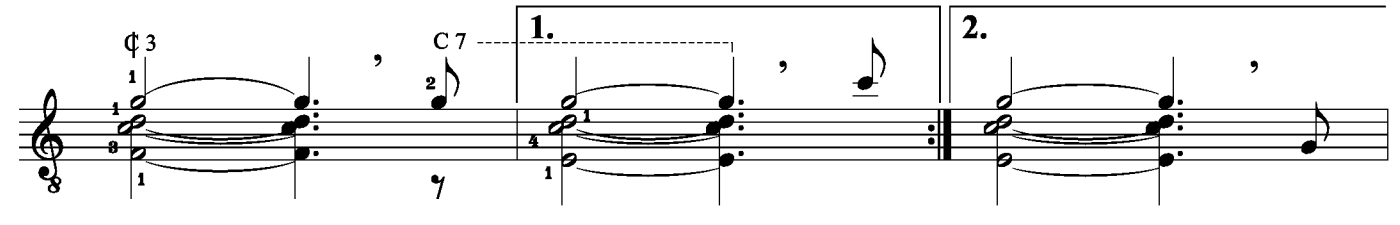

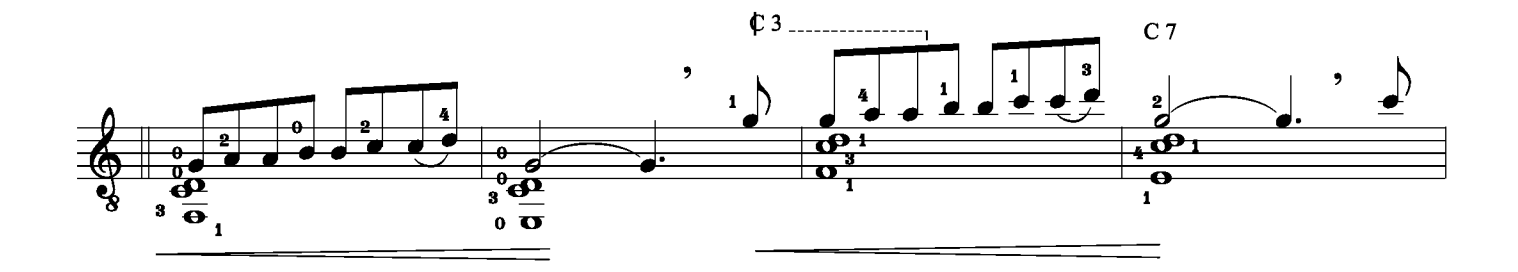

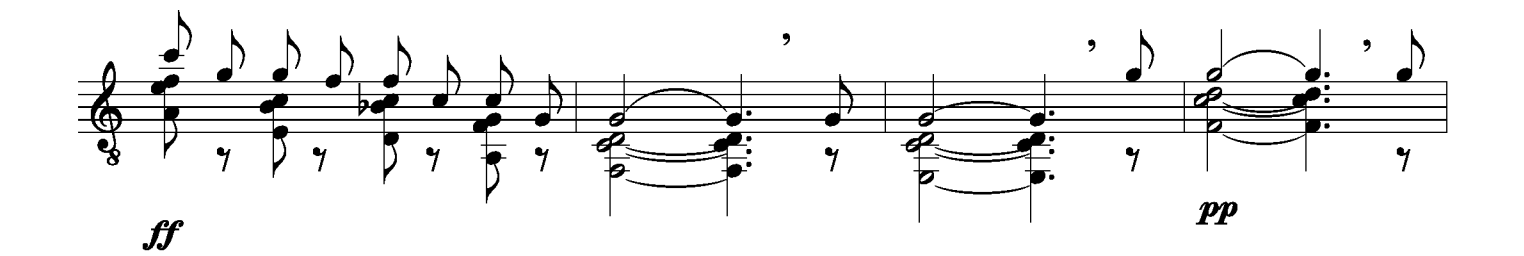

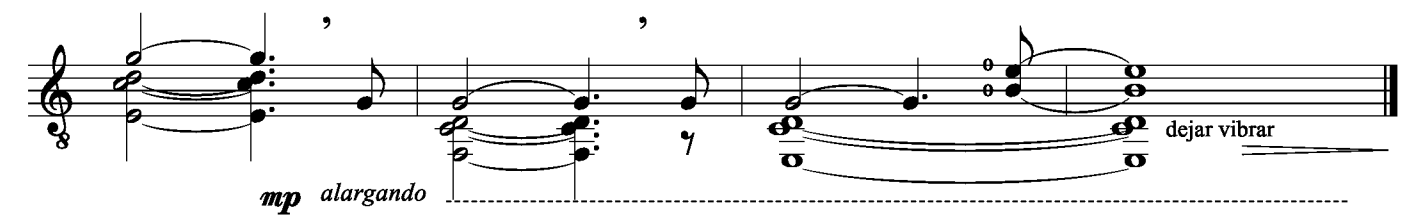

ataca a $\rm II$ 

#### 2. SUEÑO PERI  $\overline{O}$ DH

ERNESTO MÉNDEZ Con gracia J. = 100/104  $\frac{1}{2}$  $\frac{4}{2}$  $1$  $\mathbf{o}$  $\overline{y}$  $\overline{\begin{array}{c} \xi \\ p \end{array}}$  $\overline{\mathfrak{z}}$  $\boldsymbol{\xi}$ ≹  $\boldsymbol{\zeta}$  $\frac{0}{\bullet}$  $\mathbf{1}$  $\frac{1}{2}$  $\overline{\xi}$  $\overline{\begin{array}{c} \xi \\ m f \end{array}}$  $\overline{\mathbf{r}}$  $\overline{\mathbf{r}}$  $\overline{\mathbf{x}}$ ≹  $\frac{1}{\sqrt{2}}$ ≹

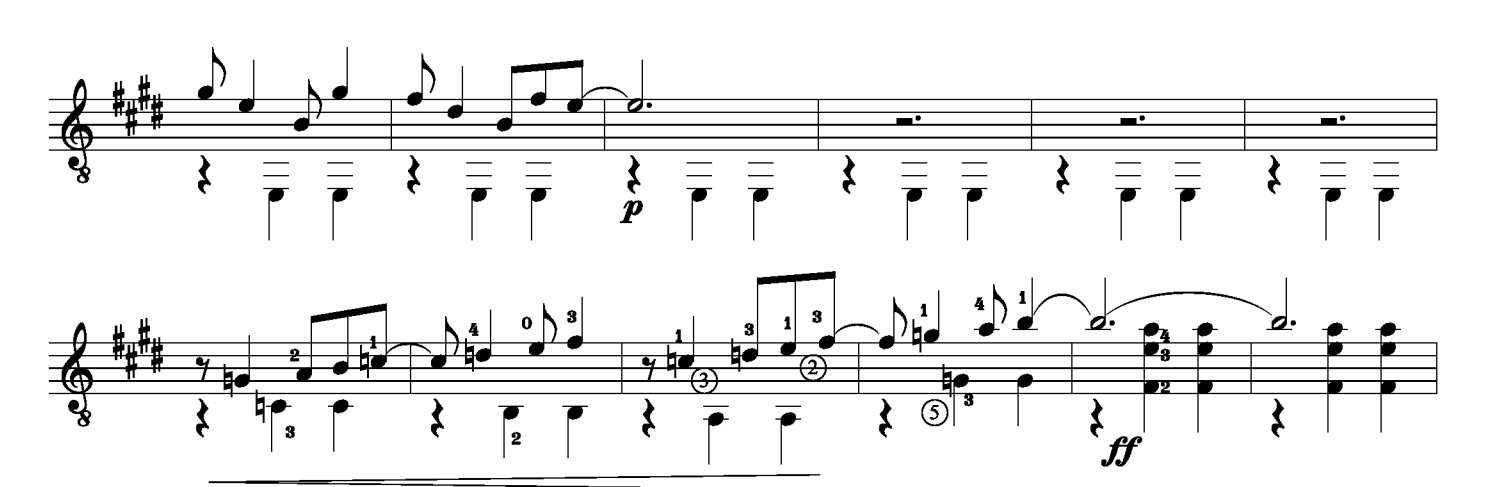

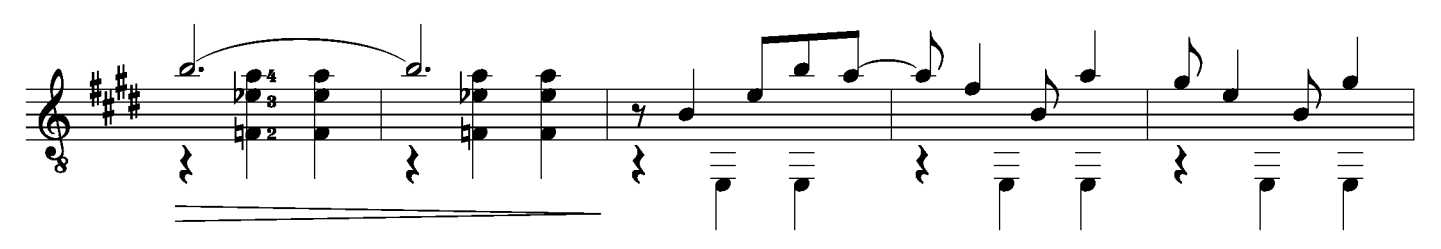

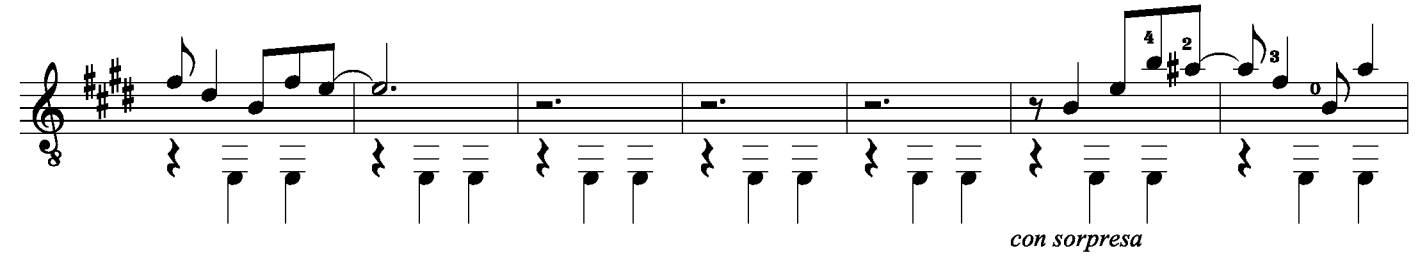

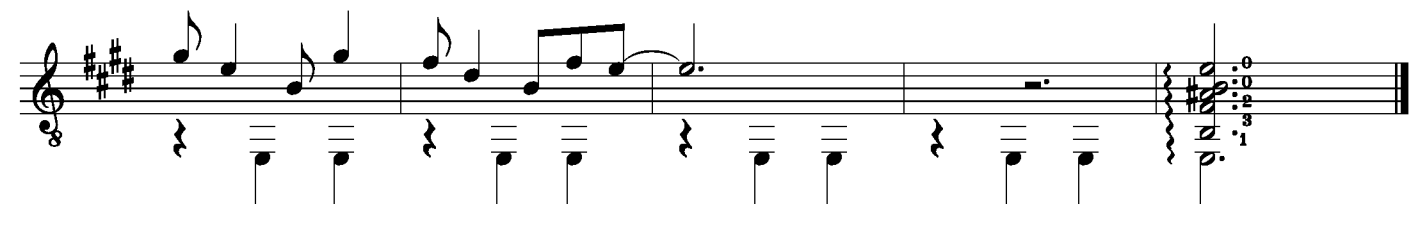

<sup>-</sup> de la birritmia -

#### 3. ESPERÁNI **DOTE**

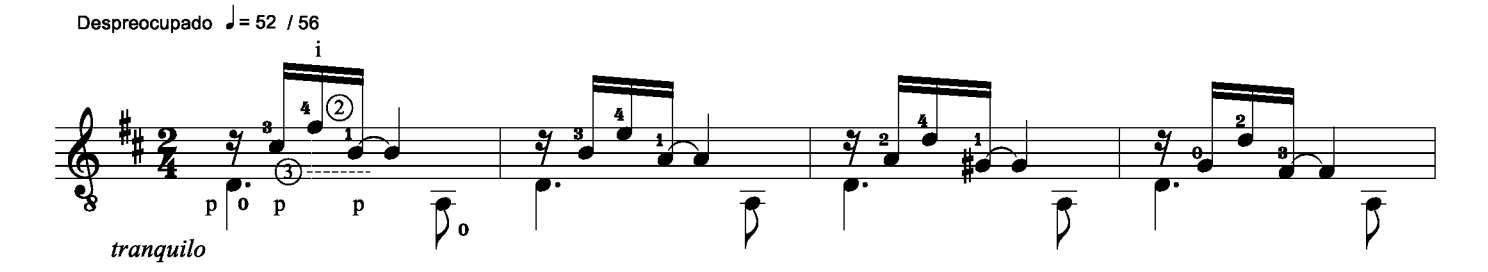

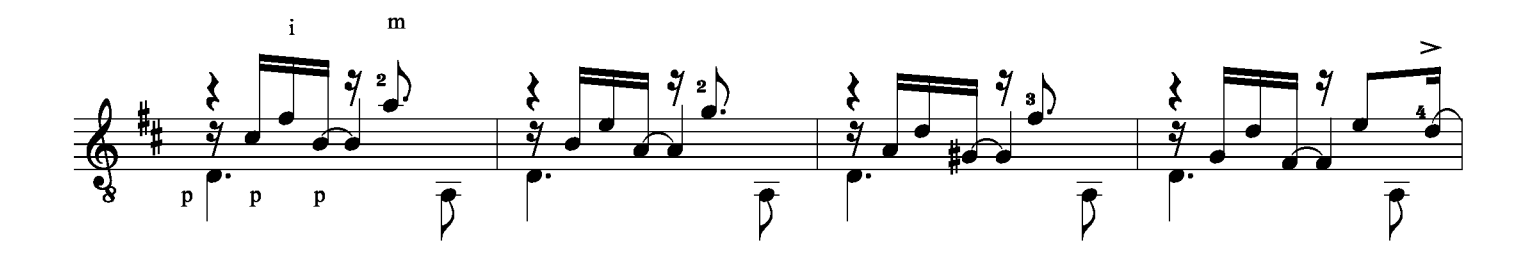

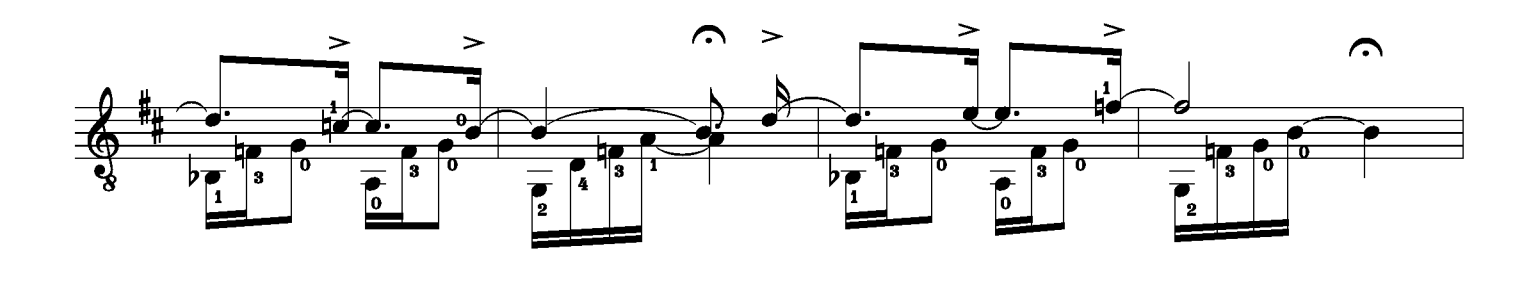

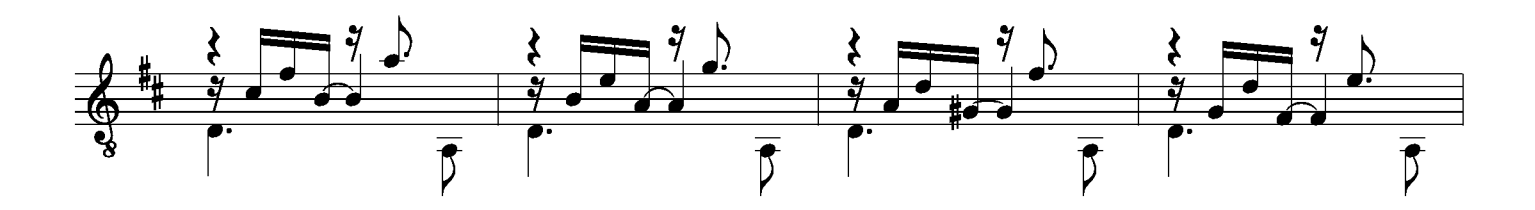

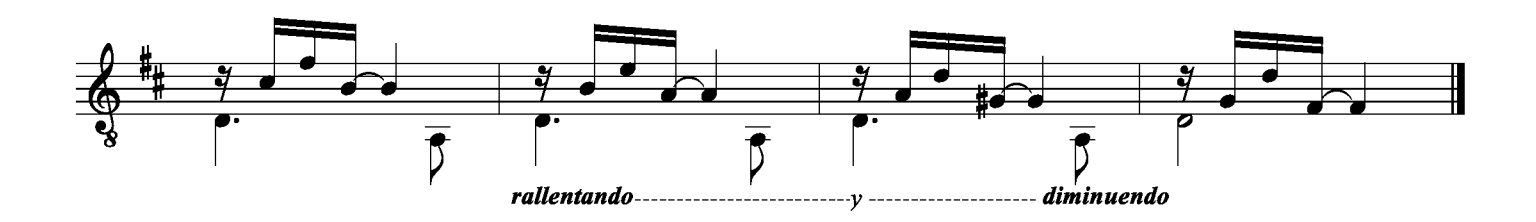

4. VIDALA - del canto -

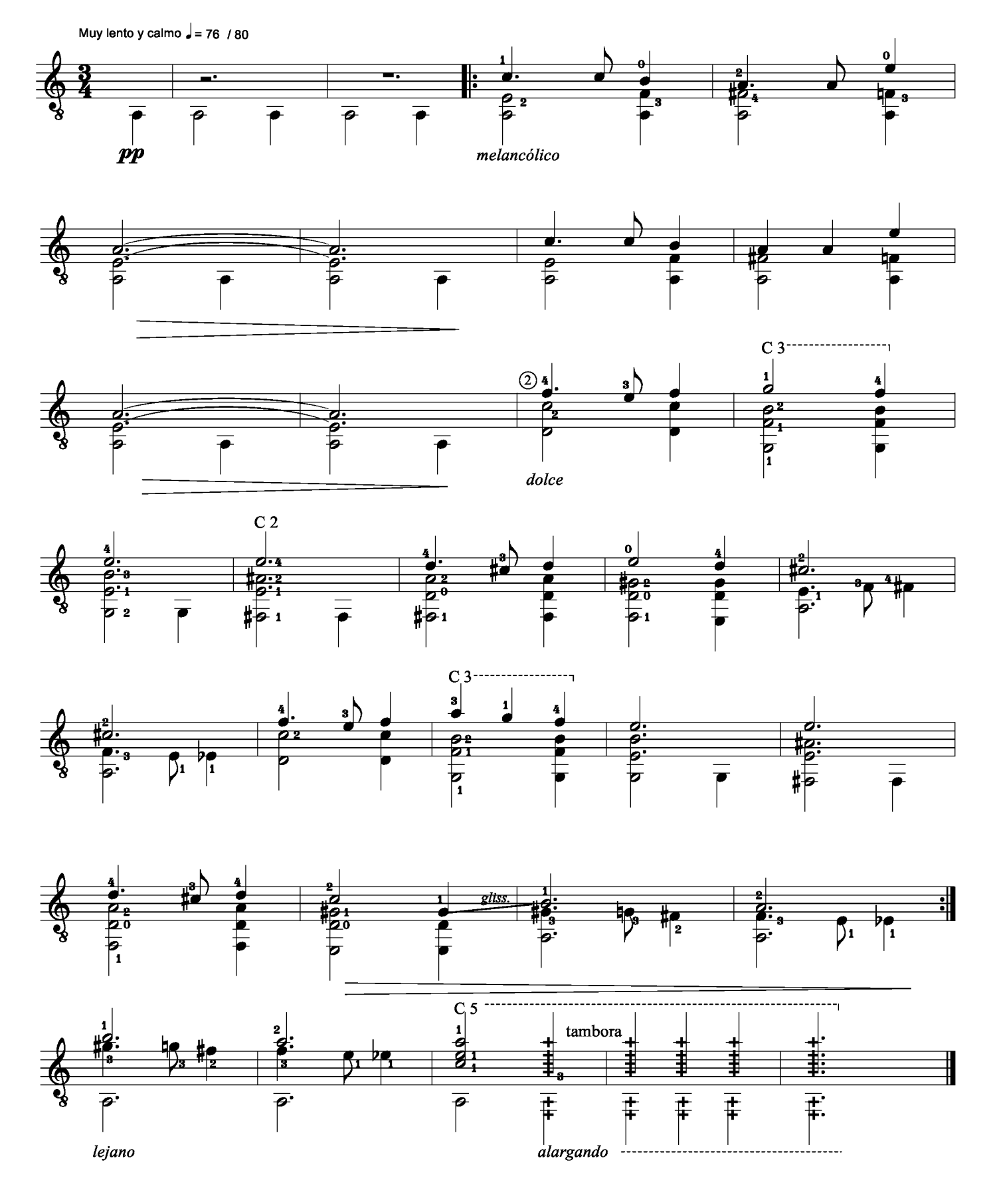

# 5. BACHIANA

- de arpegios y campanellas -

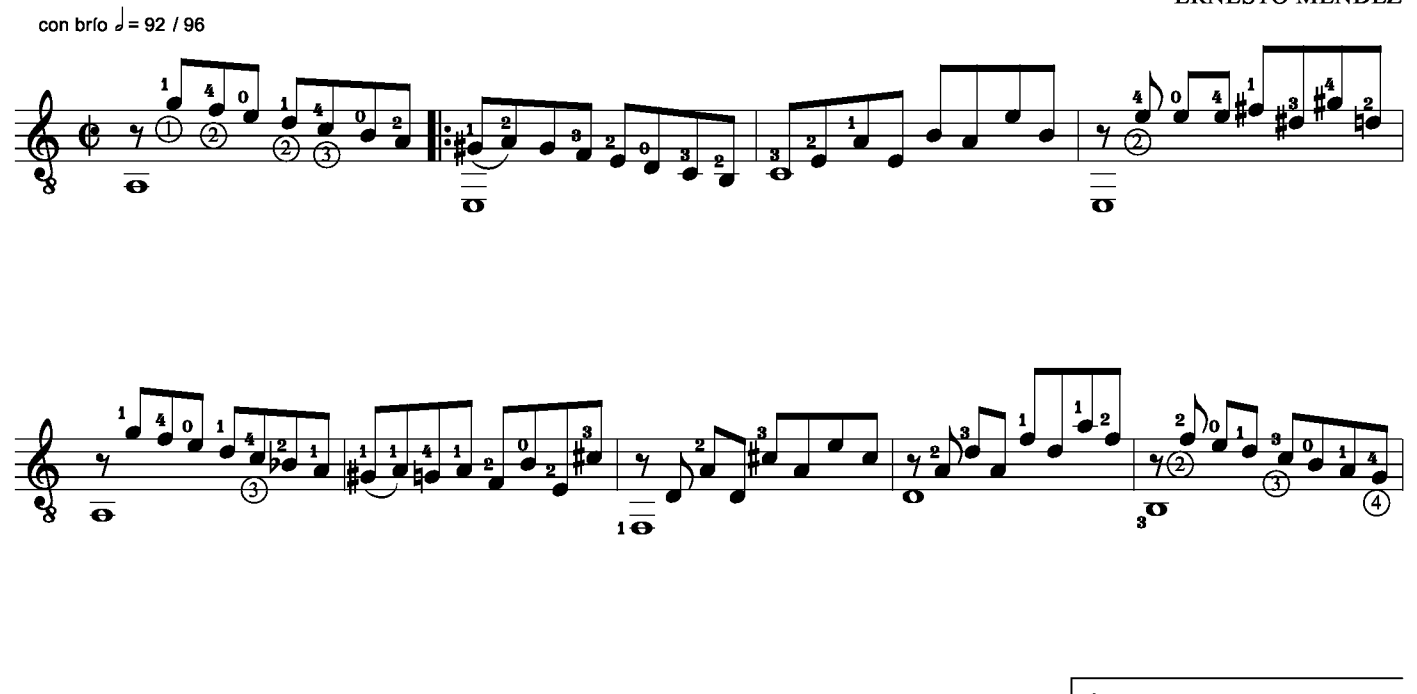

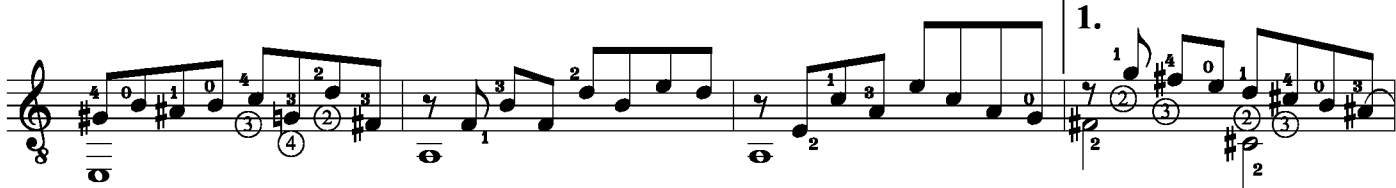

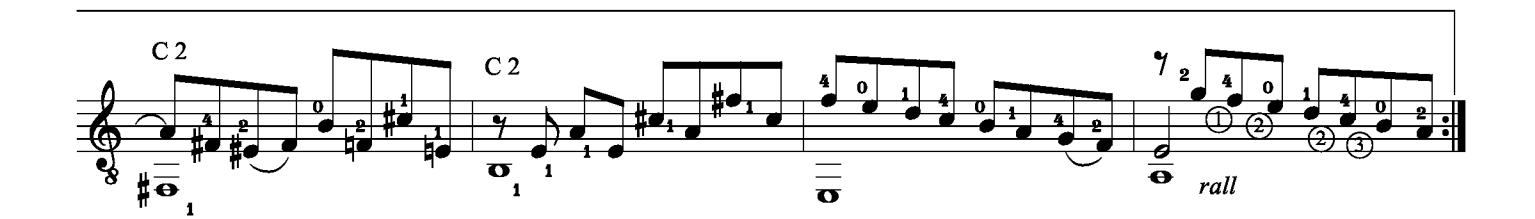

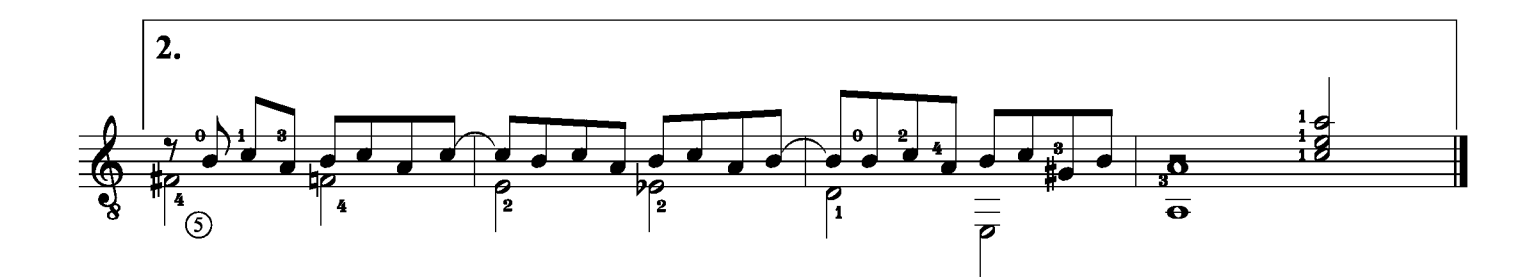

Ernesto Méndez - 8 Piezas Breves - 6

## 6. HOY POR HOY

- de arpegios y el pulgar -

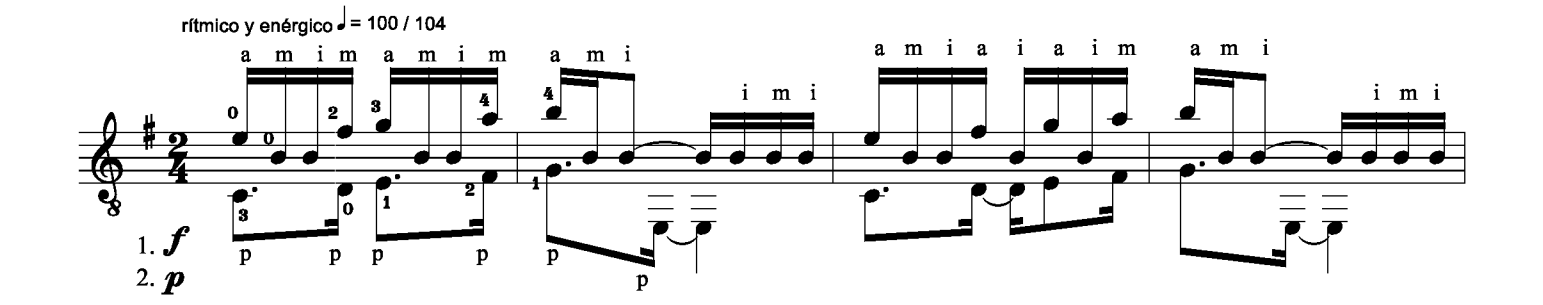

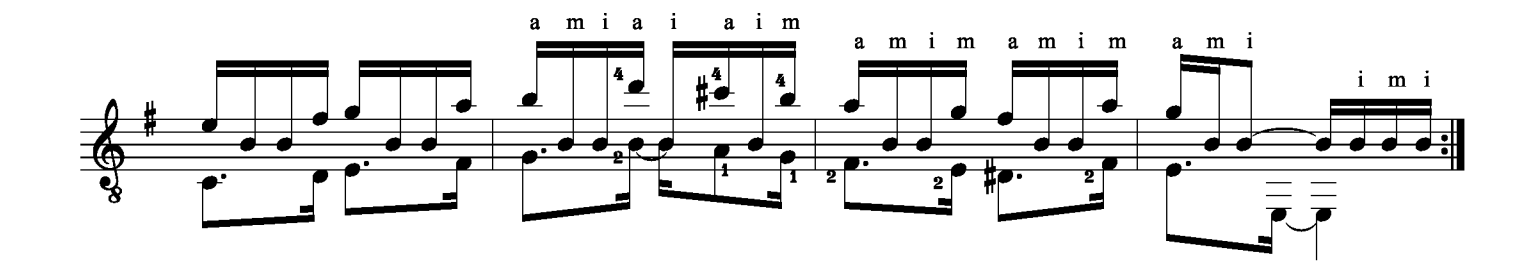

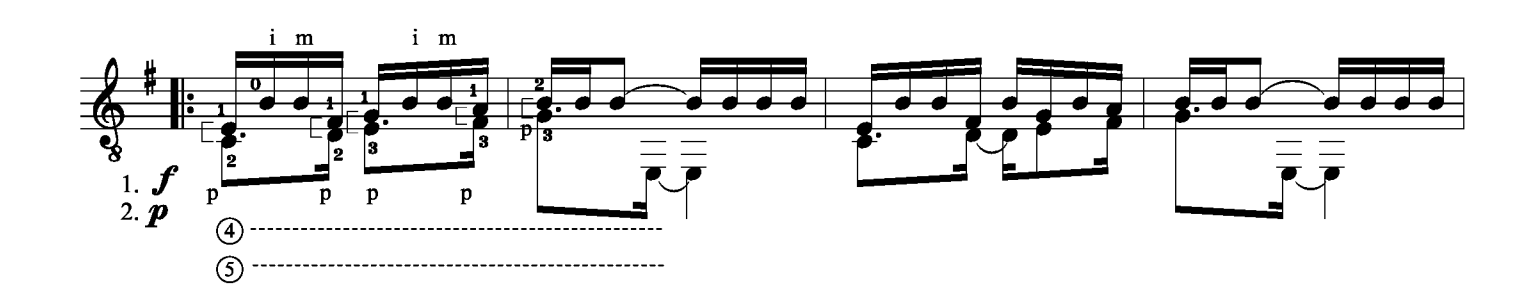

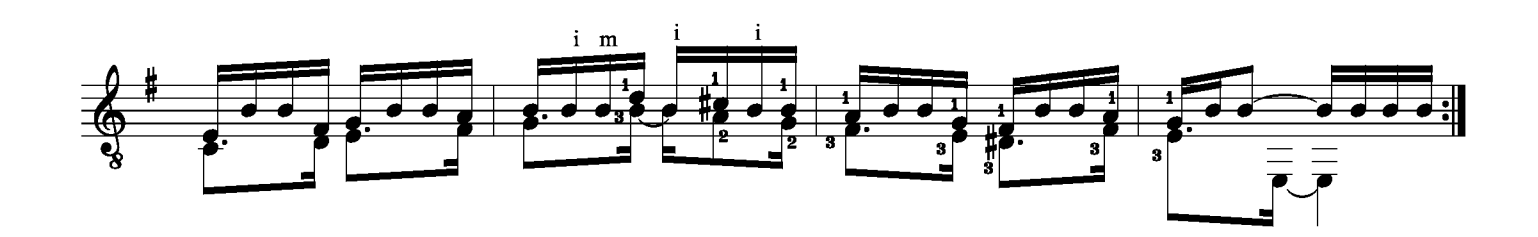

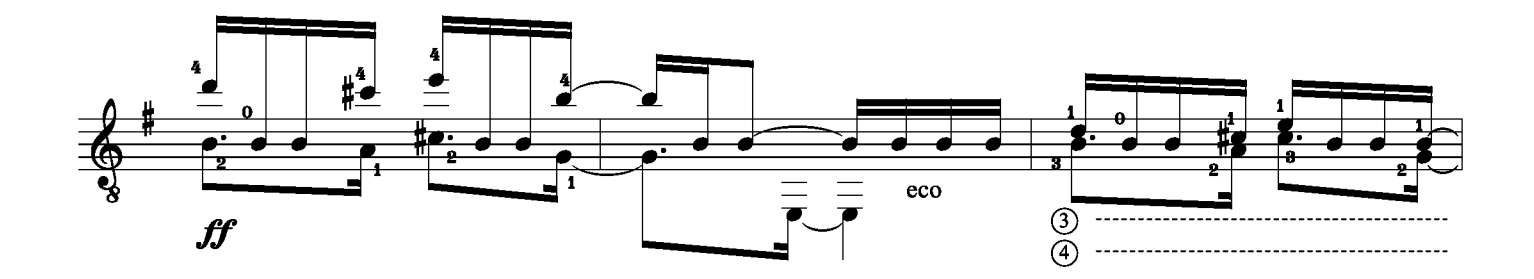

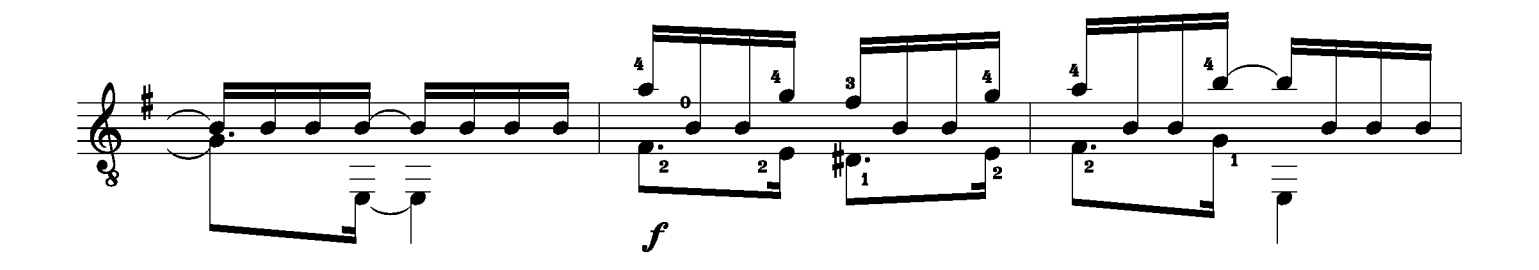

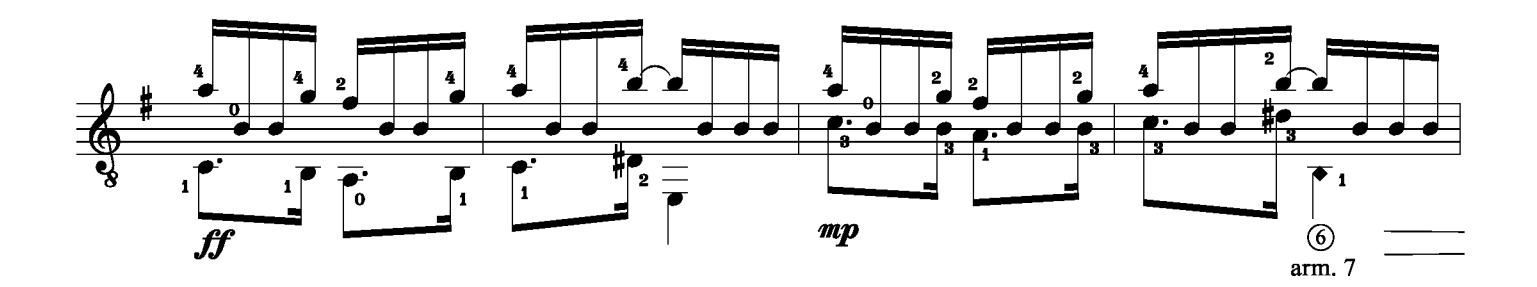

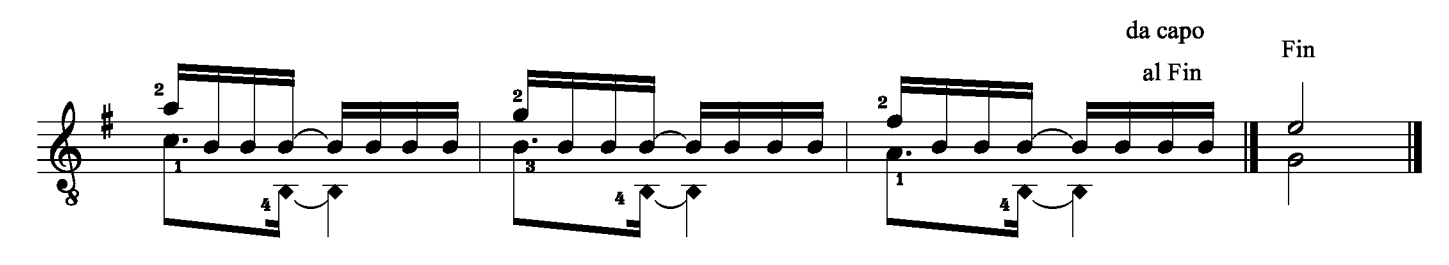

```
rallentando
```
poco a poco

## 7. DOS HERMANOS

- del diálogo -

ERNESTO MÉNDEZ

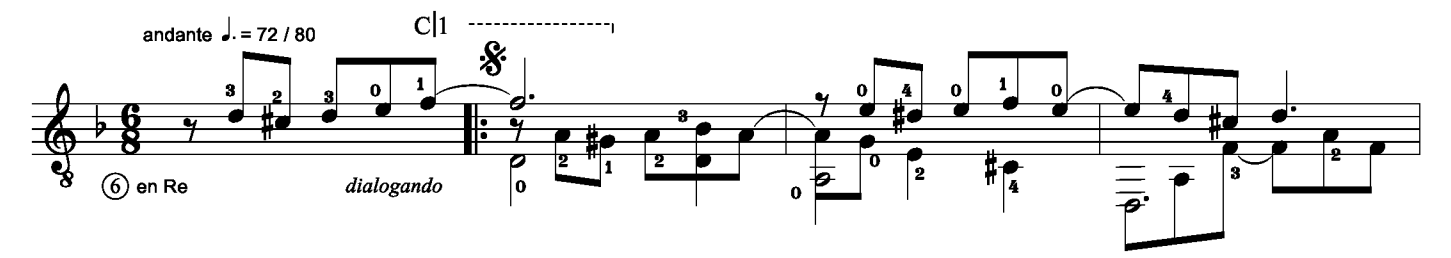

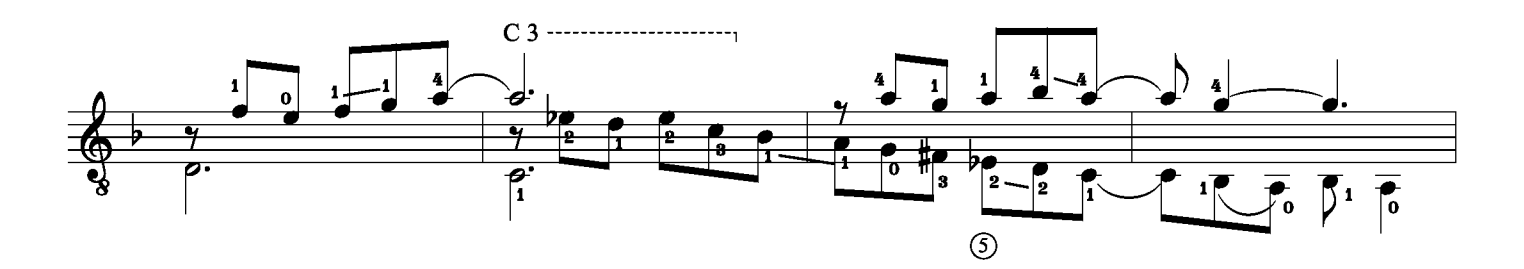

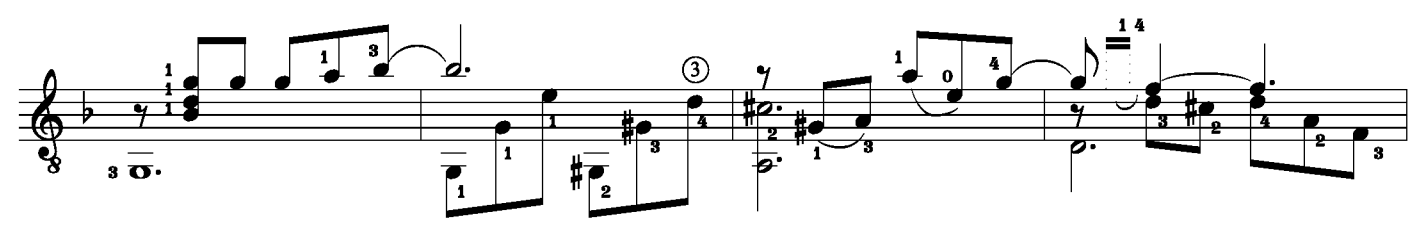

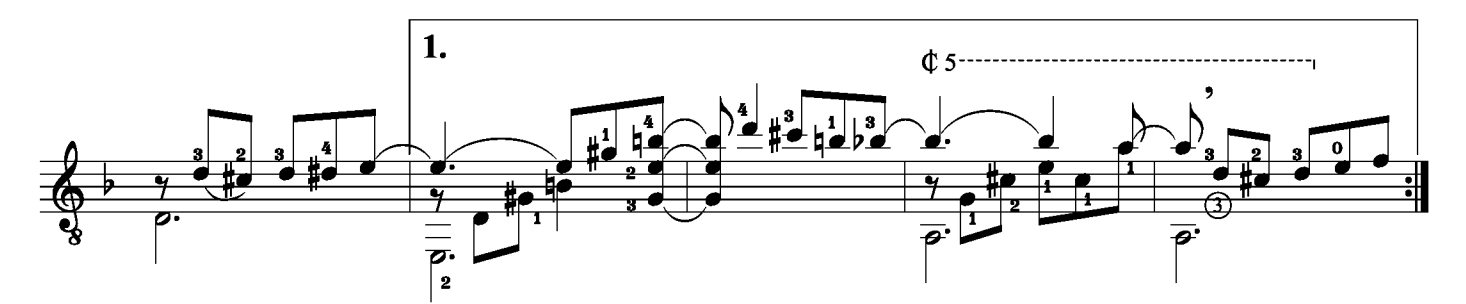

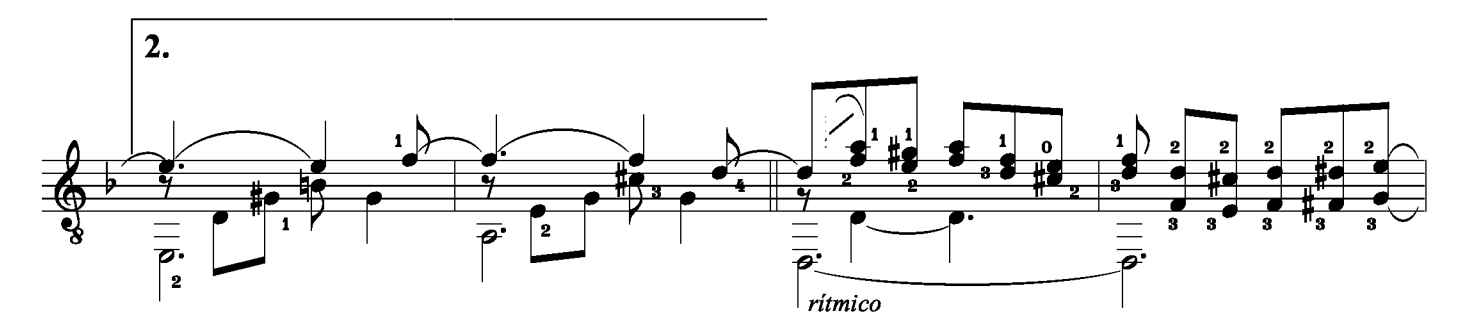

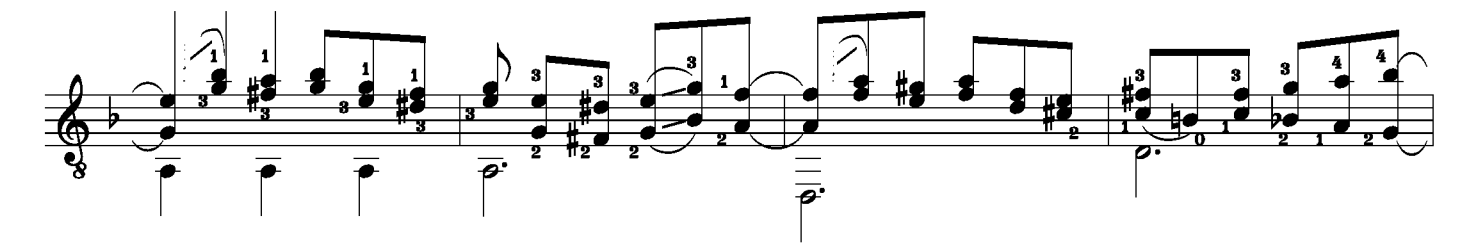

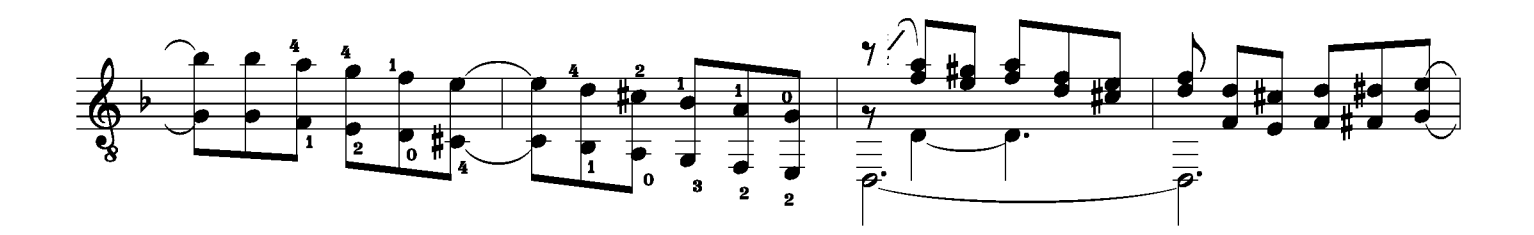

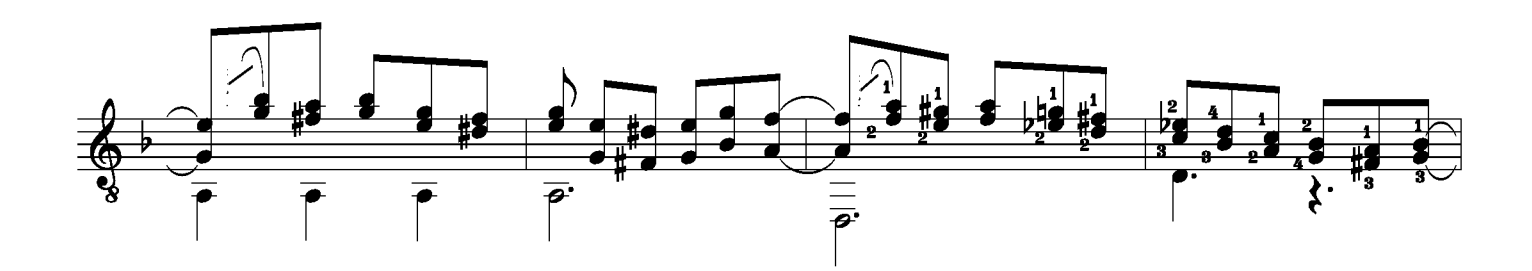

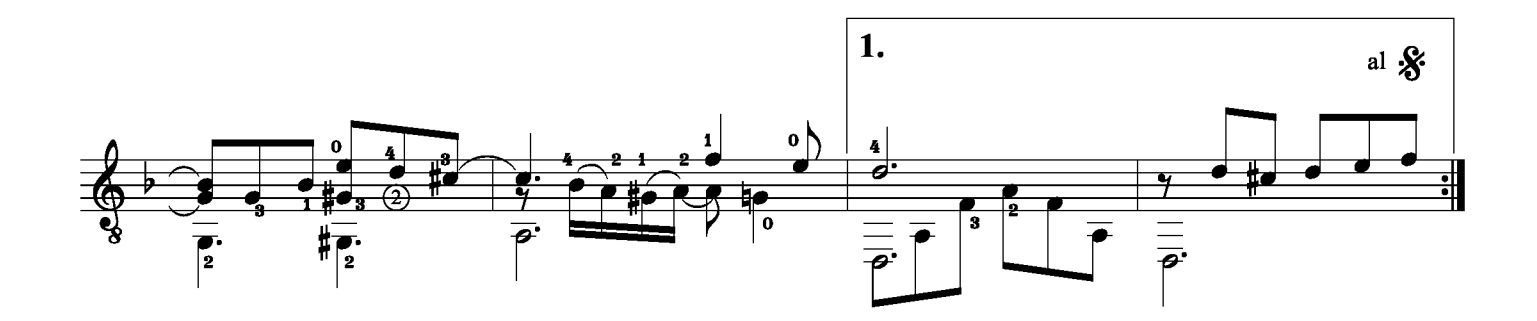

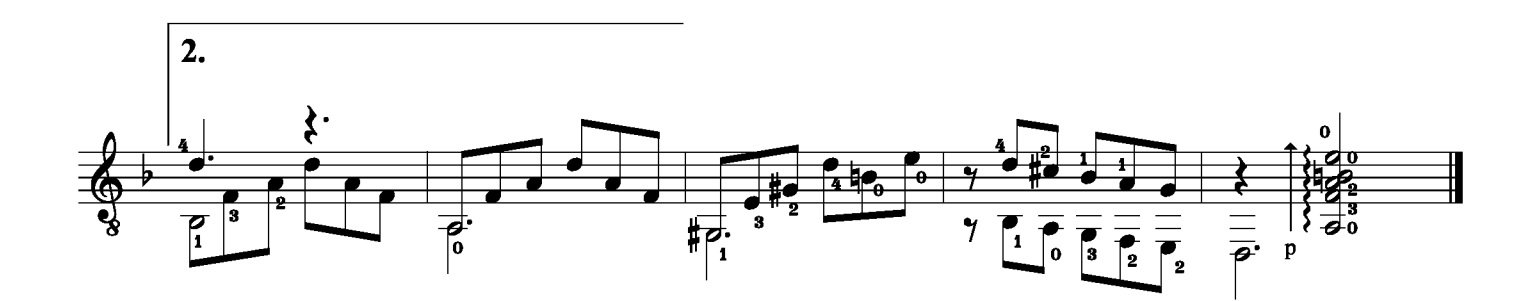

Ernesto Méndez - 8 Piezas Breves - 10

#### 8. SIESTA - de la birritmia y el canto -

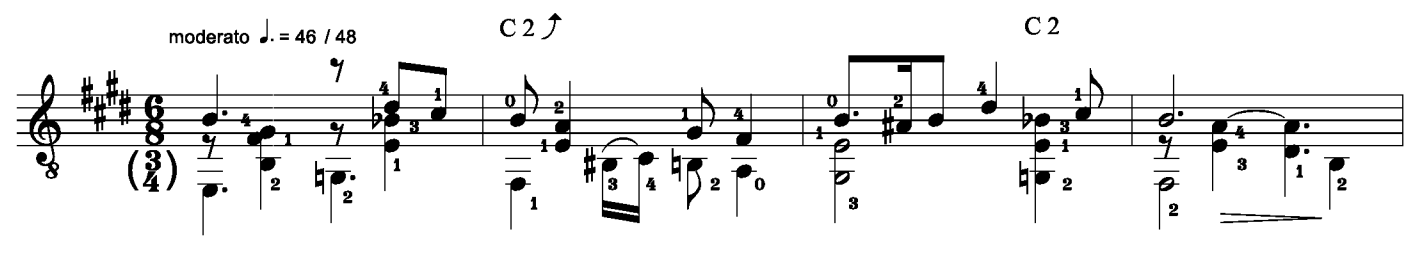

con dulzura

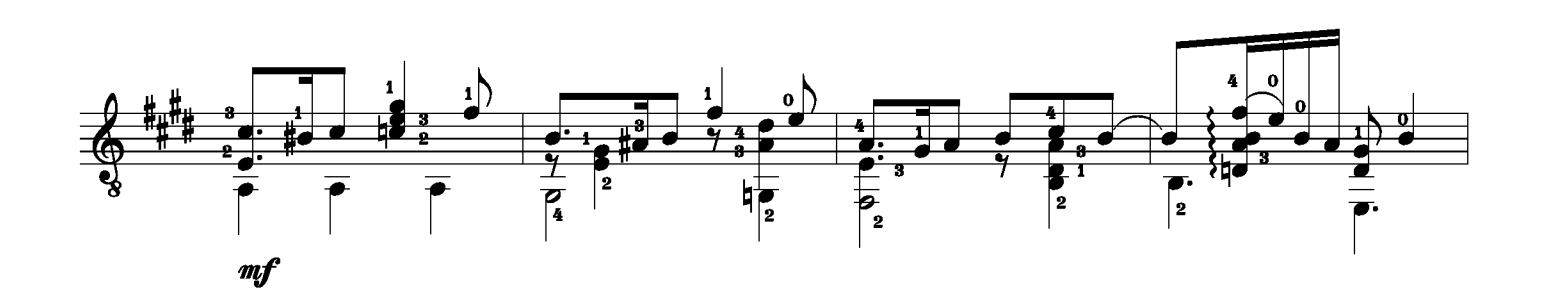

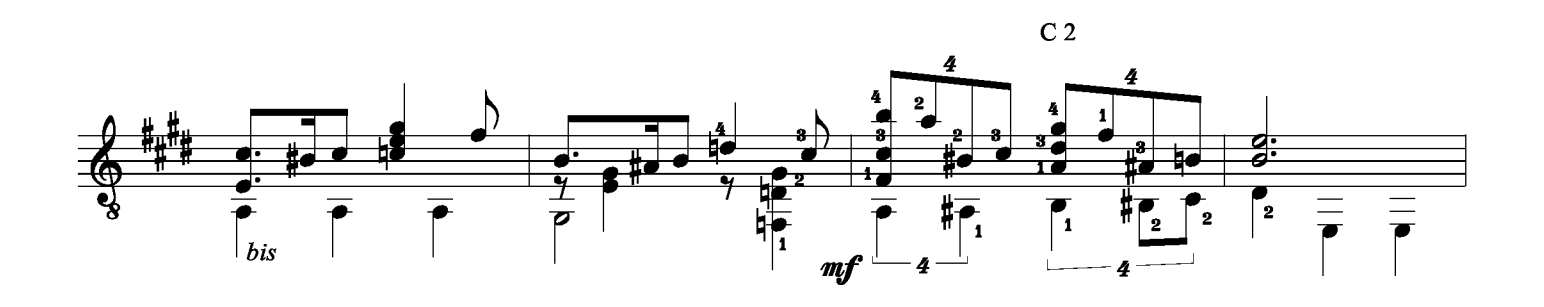

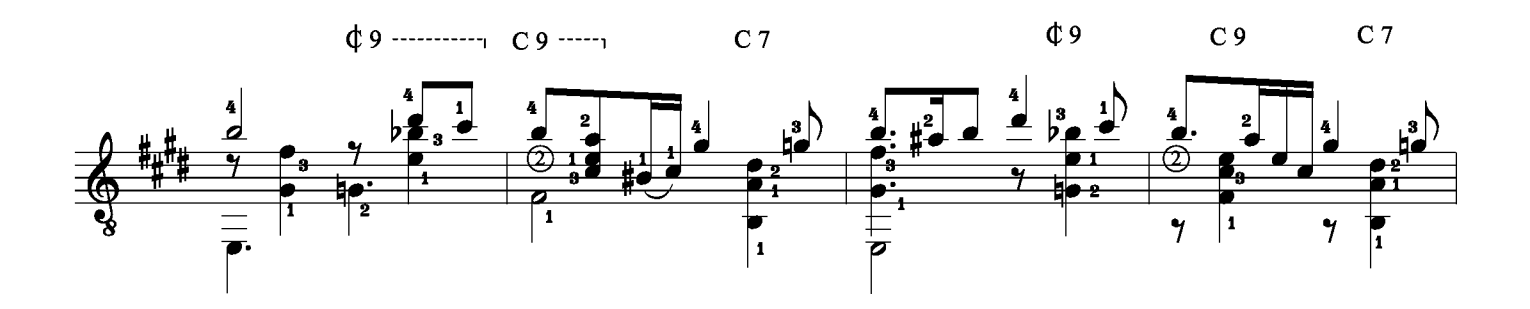

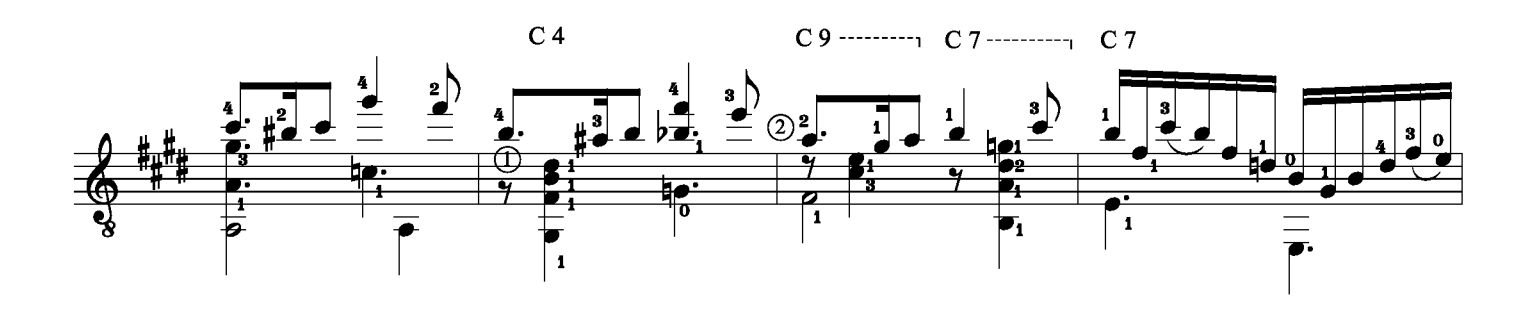

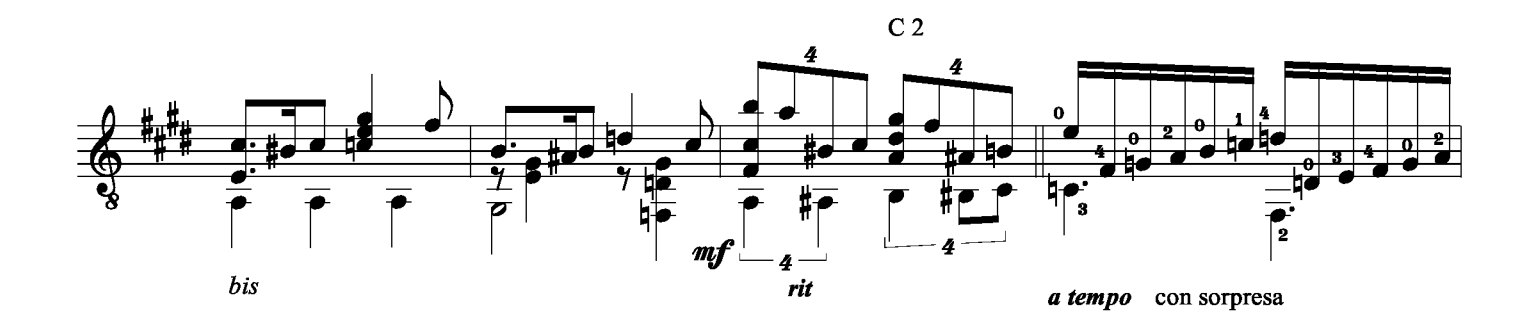

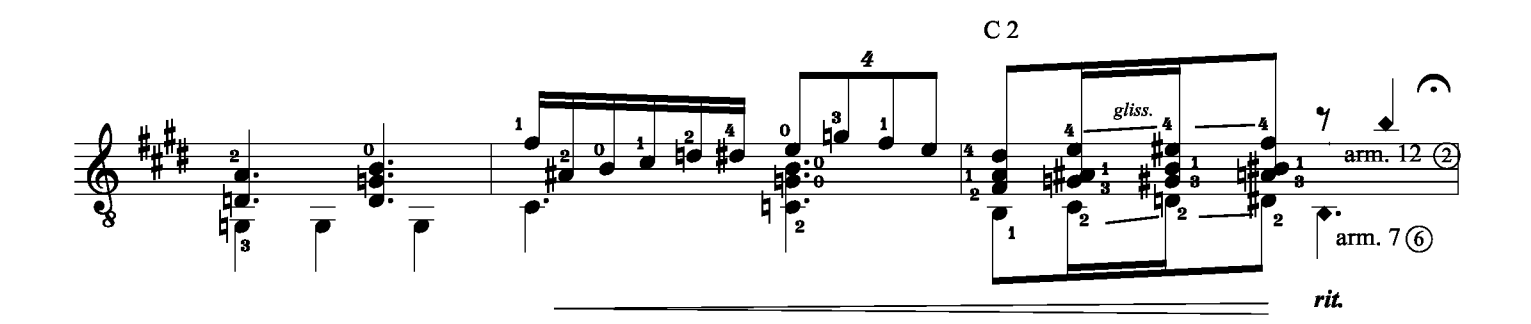

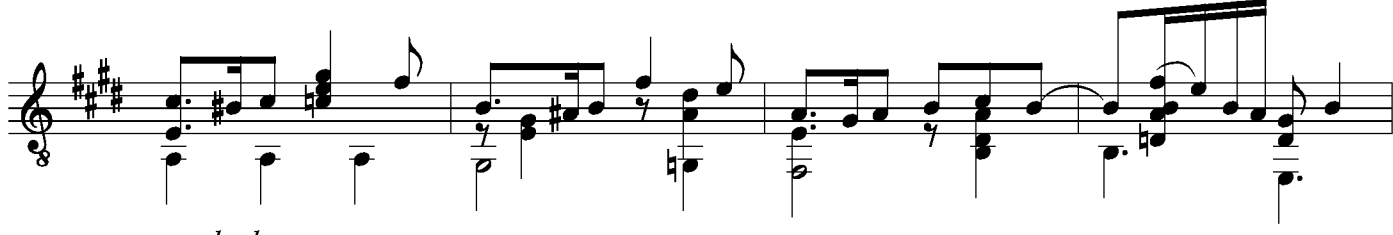

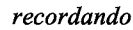

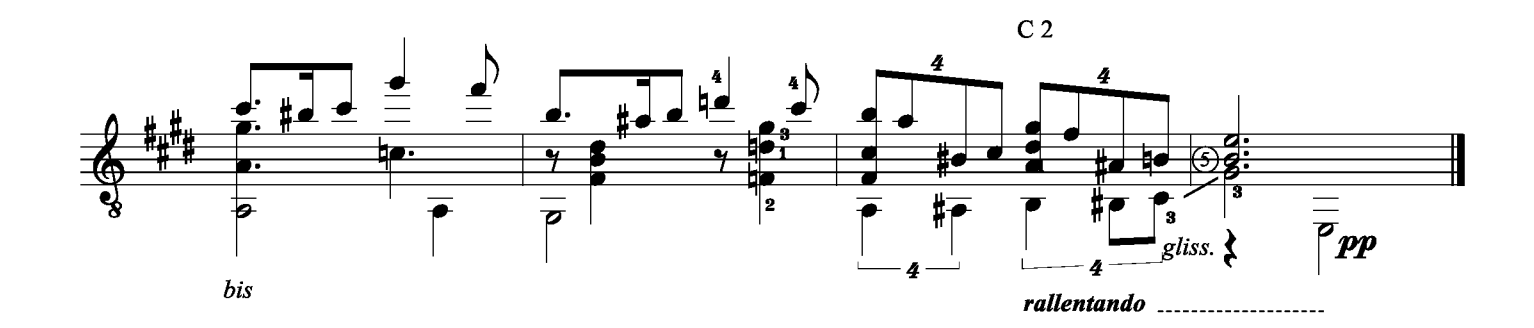

TITTI TIITTI TIITTI TIITTI TIITTI TIITTI TIITTI TIITTI TIITTI TIITTI TIITTI TIITTI TIITTI TIITTI TIITTI TIITT

#### epsapublishing CATÁLOGO DE GUITARRA

A MIS VIEJOS **Anihal Arias** 

RECUERDOS DE LA PAMPA **Anibal Arias** 

DANZA DEL PICAFLOR Ramón Ayala

DOLOR DEL VIEJO ÁRBOL Ramón Ayala

EL ABANDONAO Ramón Ayala

**SALUDOS** Ramón Ayala

A JULIÁN PLAZA Edgardo Acuña

AL CIRCO CRIOLLO Edgardo Acuña

**VALS SIN TIEMPO** Edgardo Acuña

**AGOSTO Roberto Calvo** 

**BARRILETE Roberto Calvo** 

**CANCION CHIOUITA Roberto Calvo** 

**EL ENZO Roberto Calvo** 

**ENCUENTRO Roberto Calvo** 

**OUEMAZÓN** Roberto Calvo

SONRISAL **Roberto Calvo** 

**PROFUNDA** Calvo / Giúdice

SÓLO UN RECUERDO Calvo / Kehoe

**AGARRADO** Juan Fali

**AL MENCHI** Juan Falú

CUECA LA DIAGONAL Juan Falú

**LA ANTUOUERA** Juan Falú

LA MEMORIA CUENTA Juan Falú

**LUZ DE GIRO** Juan Falí

PRELUDIO CHAMAMECERO Juan Falú

**OUE LO DIGA EL RIO** Juan Falú

**TAXCO POR SIEMPRE** Juan Falú

**CANTOR POBRE Jorge Alberto Jewsbury**  **CUECA DE JUAN Jorge Alberto Jewsbury** 

**ECOPUEBLO Jorge Alberto Jewsbury** 

EL FILÓSOFO **Jorge Alberto Jewsbury** 

**GATITO DE DJANGO Jorge Alberto Jewsbury** 

**GATO AMANECIDO** Jorge Alberto Jewsbury

GATO LOCO **Jorge Alberto Jewsbury** 

**GUALEGUAY Jorge Alberto Jewsbury** 

**GUARANIA DE DOS COLORES Jorge Alberto Jewsbury** 

**LA ATRAVESADA Jorge Alberto Jewsbury** 

LA FLOR DEL CARDO Jorge Alberto Jewsbury

PISOTEAR DE CABALLOS **Jorge Alberto Jewsbury** 

SEMBRAR GUITARRAS **Jorge Alberto Jewsbury** 

TONADA PARA GEORGE **Jorge Alberto Jewsbury** 

TONADA DEL REGRESO Jorge Alberto Jewsbury

**BALADA PARA UNA PRINCESA** Ignacio López

**DEBUSSYANA** Ignacio López

MIRA P'ALLÁ Ignacio López

NUNCA LLUEVE PARA SIEMPRE Ignacio López

**SINESIA** Ignacio López

AVENIDA ITALIA Y CENTENARIO Leo Maslíah

**LOS ENREDOS DE SILVIA** Leo Maslíah

**8 PIEZAS BREVES Ernesto Méndez** 

**OCTUBRE** Ernesto Méndez

**DUENDES MULATOS Carlos Moscardini** 

HORIZONTE INFINITO Carlos Moscardini

RAÍCES OCULTAS Carlos Moscardini

SERIE "ELEODORO MARENCO" **Carlos Moscardini** 

SERIE "FLORENCIO MOLINA CAMPOS" **Carlos Moscardini** 

**AFRECHO Gabriel Senanes** 

PER LUDIO **Gabriel Senanes** 

**APARCERO** Cacho Tirao

CANCIÓN AL NIÑO DESEADO Cacho Tirao

**CHISPITA** Cacho Tirao

EL NEGRO FELIPE Cacho Tirao

LA MILONGA DE DON TACO **Cacho Tirao** 

PEQUEÑA ROMANZA Cacho Tirao

TERESA MI RENACER Cacho Tirao

LA LUZ DE TU MIRADA Cecilia Zabala

**TANGO - INCERTIDUMBRE** Cecilia Zabala

**LOS GURISES** Ramón Ayala Guitarra + Recitado

TESTIMONIAL (SOY EL HOMBRE) Ramón Ayala Guitarra + Recitado

LA MESA DULCE Damián Bolotin Dúo de guitarras

**SINESIA** Ignacio López Dúo de guitarras

**GUARISMOS** Leo Maslíah Dúo de guitarras

PRELUDIO A NADA Leo Maslíah Dúo de guitarras

LA MILONGA DE DON TACO Cacho Tirao Dúo de guitarras

**LLANURA** Ramiro Gallo Cuarteto de guitarras

MIL VECES AMOR Ramiro Gallo Cuarteto de guitarras

TOM & JERRY Ramiro Gallo Cuarteto de guitarras

AVENIDA ITALIA Y COMERCIO Leo Maslíah Cuarteto de guitarras

LA NOCHE SIN RUMBO Gustavo Mozzi Cuarteto de guitarras

MILONGON DEL ANTIFAZ Gustavo Mozzi Cuarteto de guitarras

**SIMULCOP** Gustavo Mozzi Cuarteto de guitarras

**CIUDAD DE LA LUZ** Nestor Basurto Quinteto de guitarras LUCÍA

Roberto Calvo Ensamble de guitarras

EL SEGUIDOR Román Giúdice Ensamble de guitarras

EPSA Publishing SA: México 2835, C1223ABG Buenos Aires, Argentina. www.epsapublishing.com Colección dirigida por Gustavo Margulies / gmargulies@epsapublishing.com